# **5. Hafta-2**

Eğri uydurma

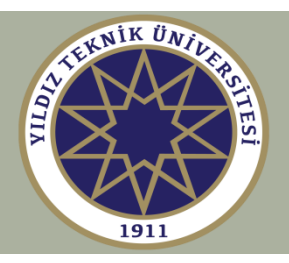

**polyfit, polyval ile en küçük kareler eğri uydurma Baz fonksiyonları metodu ile en küçük kareler eğri uydurma polyfit veya baz fonksiyonları uygulamadan önce datanın dönüştürülmesi nlinfit ile en küçük kareler eğri uydurma fminsearch ile en küçük kareler eğri uydurma İnterpolasyon fonksiyonları, interp1, interp2**

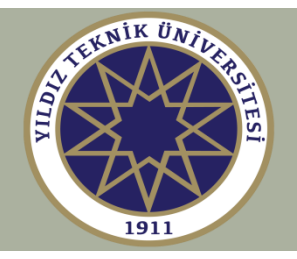

#### **Polinom datası uydurma polyfit, polyval**

Polinom datası uydurma

\nPolyfit, polyval

\n
$$
P(x) = p_1 x^M + p_2 x^{M-1} + \ldots + p_M x + p_{M+1}
$$
\n
$$
p = [p_1, p_2, \ldots, p_M, p_{M+1}]
$$
\n
$$
P(x) = 5x^4 - 2x^3 + x^2 + 4x + 3
$$
\n
$$
p = [5, -2, 1, 4, 3]
$$
\nPerilen p katsayıları için x vektöründe P(x)'i hesaplar (polyval)

\nVerilen p katsayıları için P(x)'in köklerini bulur (roots)

\nVerilen kökler için p katsayılar vektörünü oluşturur (poly)

\nVerilen (x<sub>i</sub>, y<sub>i</sub>), i = 1, 2, \ldots, N N data noktasına uyan M. dereceden bir polinom uydurur (polyfit)

**>> doc polyfit >> doc polyval >> doc roots >> doc poly**

**Verilen p katsayıları için x vektöründe P(x)'i hesaplar (polyval)**

**Verilen p katsayıları için P(x)'in köklerini bulur (roots)**

**Verilen kökler için p katsayılar vektörünü oluşturur (poly)**

 $\textbf{Verilen} \hspace{0.2cm} \{ \textit{x}_{i}, \textit{y}_{i} \}, i = 1, 2, ..., N$  N data noktasına uyan M. dereceden bir<br>polinom uydurur (polyfit)

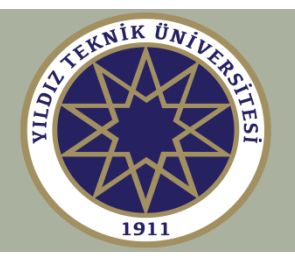

## $(x) = 5x^4 - 2x^3 + x^2 + 4x + 3$  $p = [5, -2, 1, 4, 3]$  $P(x) = 5x^{4} - 2x^{3} + x^{2} + 4x + 3$ <br>**p** = [5, -2, 1, 4, 3]

>> p = [5, -2, 1, 4, 3]; >> x = linspace(-1,1,201); >> y = polyval(p,x); >> plot(x,y,'b-');

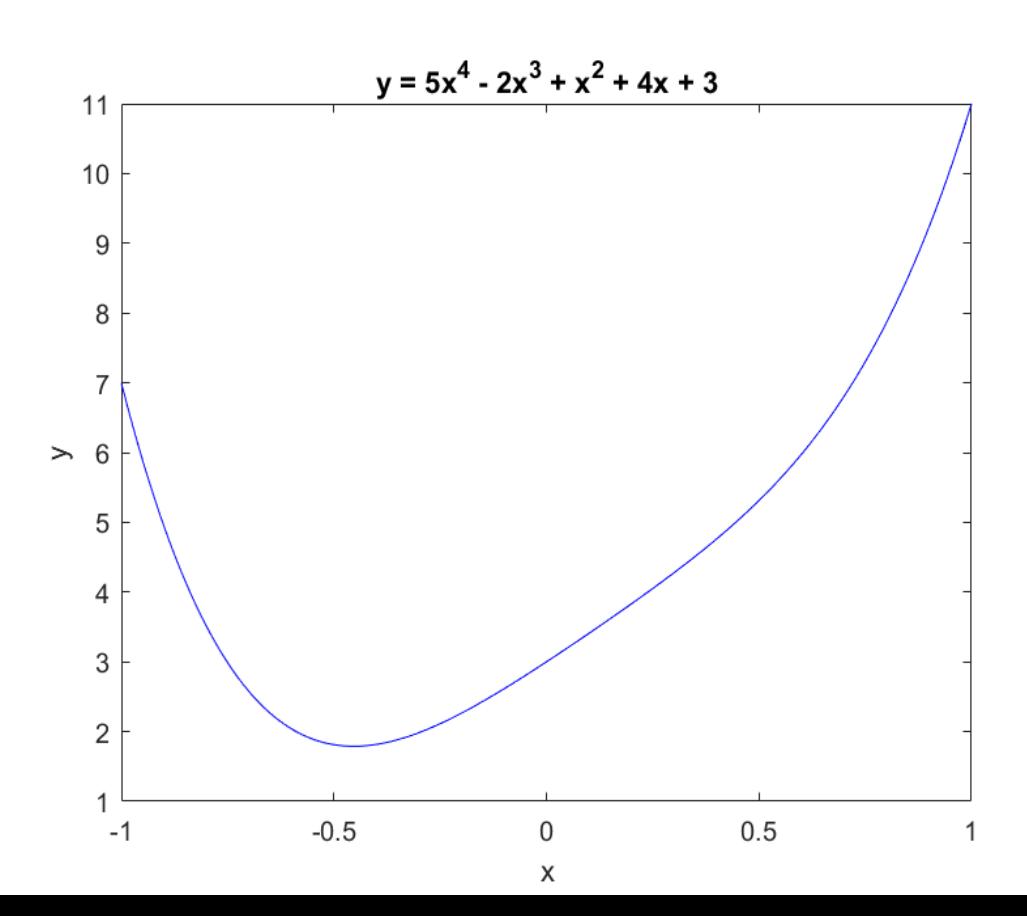

**polyfit, polyval**

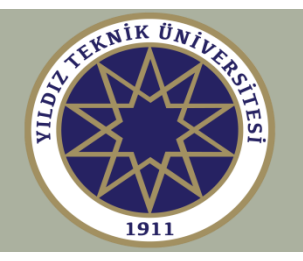

 $\mathbf{V}$ erilen  $\{ \mathbf{x}_i, \mathbf{y}_i \}, i = 1, 2, ..., N$   $\mathbf{N}$  data noktasına uyan M. dereceden bir **polinom uydurur (polyfit)**

 $1$ 

*i*=1

═

**%Tasarım işlemi:**  $xi = [x1, x2, \ldots, xN]$ **yi = [y1,y2,...,yN] p = polyfit(xi,yi,M)**  $y = \text{polyval}(p, x)$ **M = polinomun derecesi Eğer N = M+1 ise verilen datalara uyan polinom interpolasyonu yapar Eğer N > M+1 ise en küçük kareler yöntemi ile en iyi polinom uydurma (best fit) yapar**   $(P(x_i) - y_i)^2 = \min$ *N*  $J = \sum_{i=1}^{n} (P(x_i) - y_i)^2 = \min$ **Verilen x vektörü için P(x)'i hesaplar**

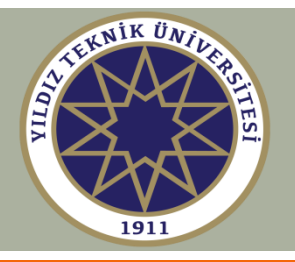

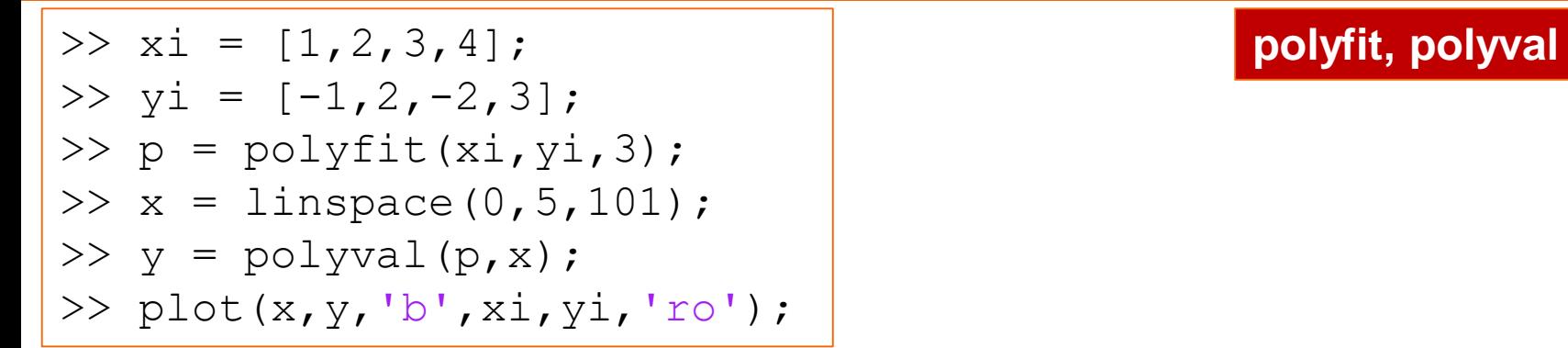

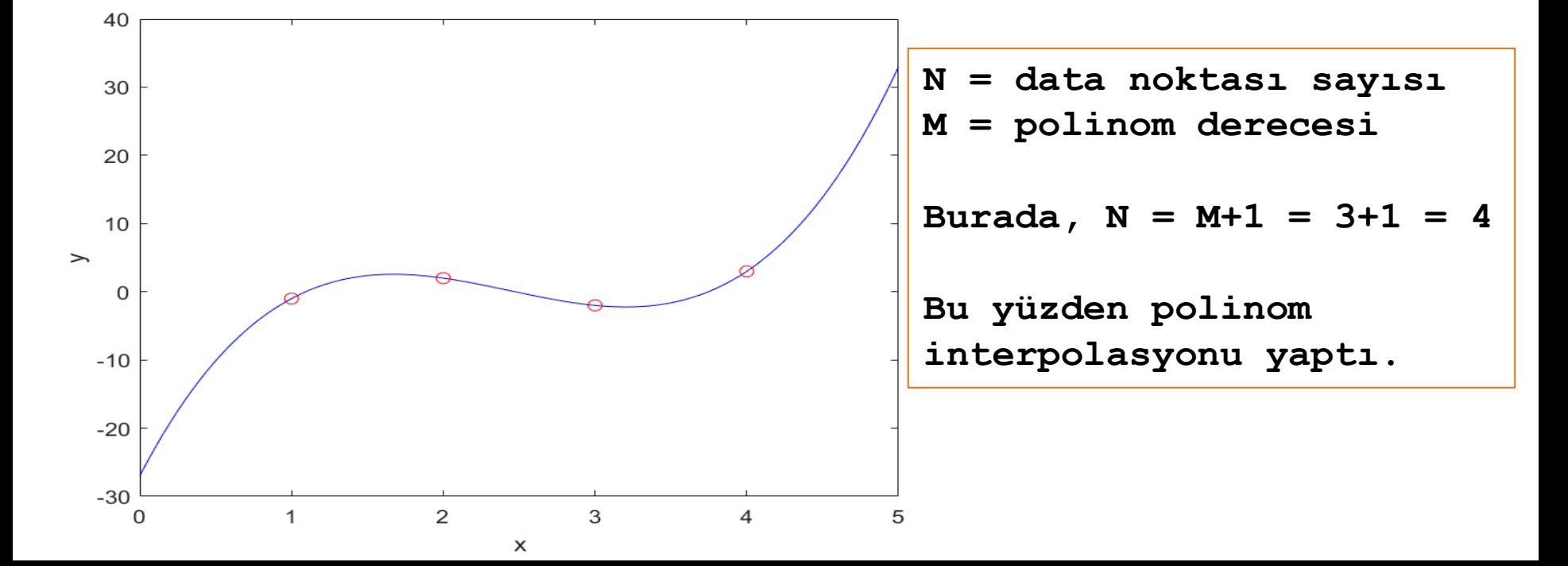

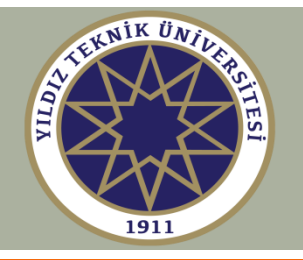

# $x_i = [1, 3, 4, 6, 9]$ ; **polyfit, polyval**  $yi = [4, 4, 7, 11, 19];$  $x = 1$ inspace(0,10,101);  $p = polyfit(xi, yi, M);$

```
y = polyval(p, x);figure;
plot(x,y,'r-',xi,yi,'b.', 'markersize',25);
xlabel('x'); 
title('polinom uydurma');
legend([' uydurma, \it{M} = ', num2str(M)],...
        ' data', 'location', 'se');
```
end

for  $M = [1, 2, 3, 4]$ 

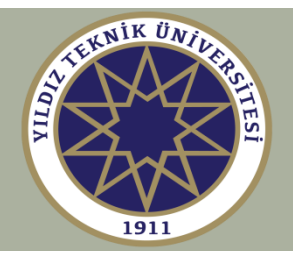

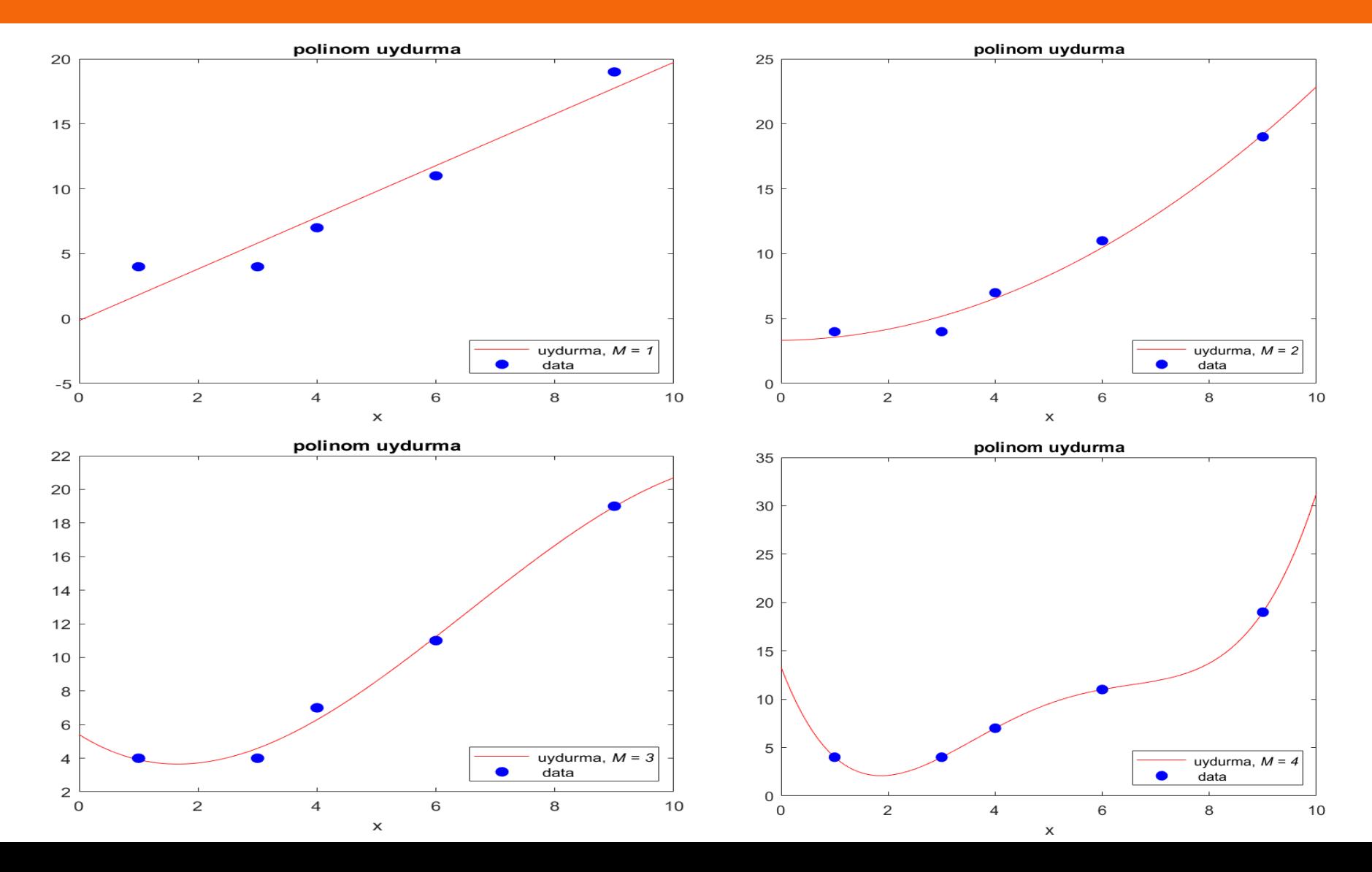

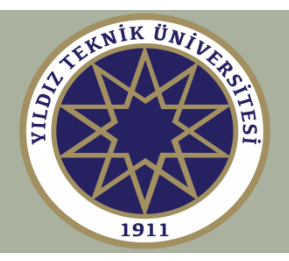

#### **% aaron.dat**

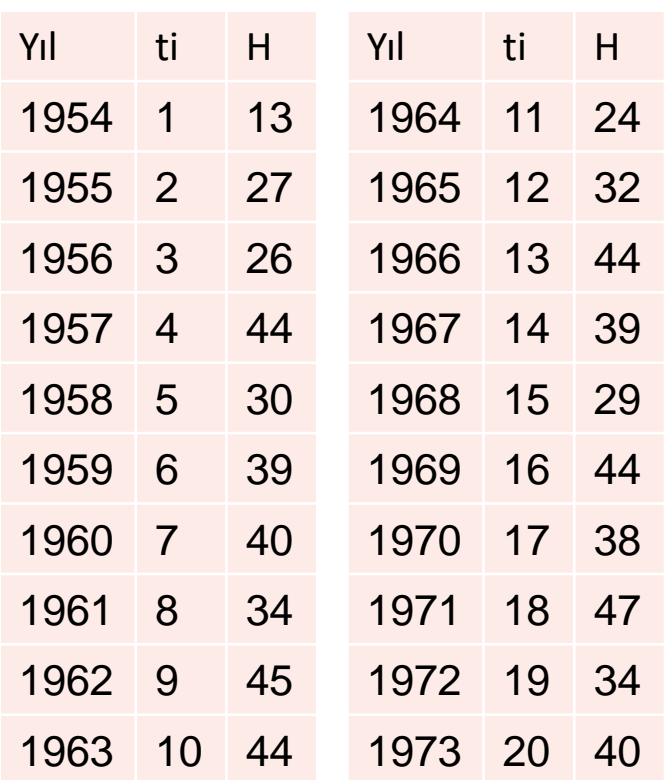

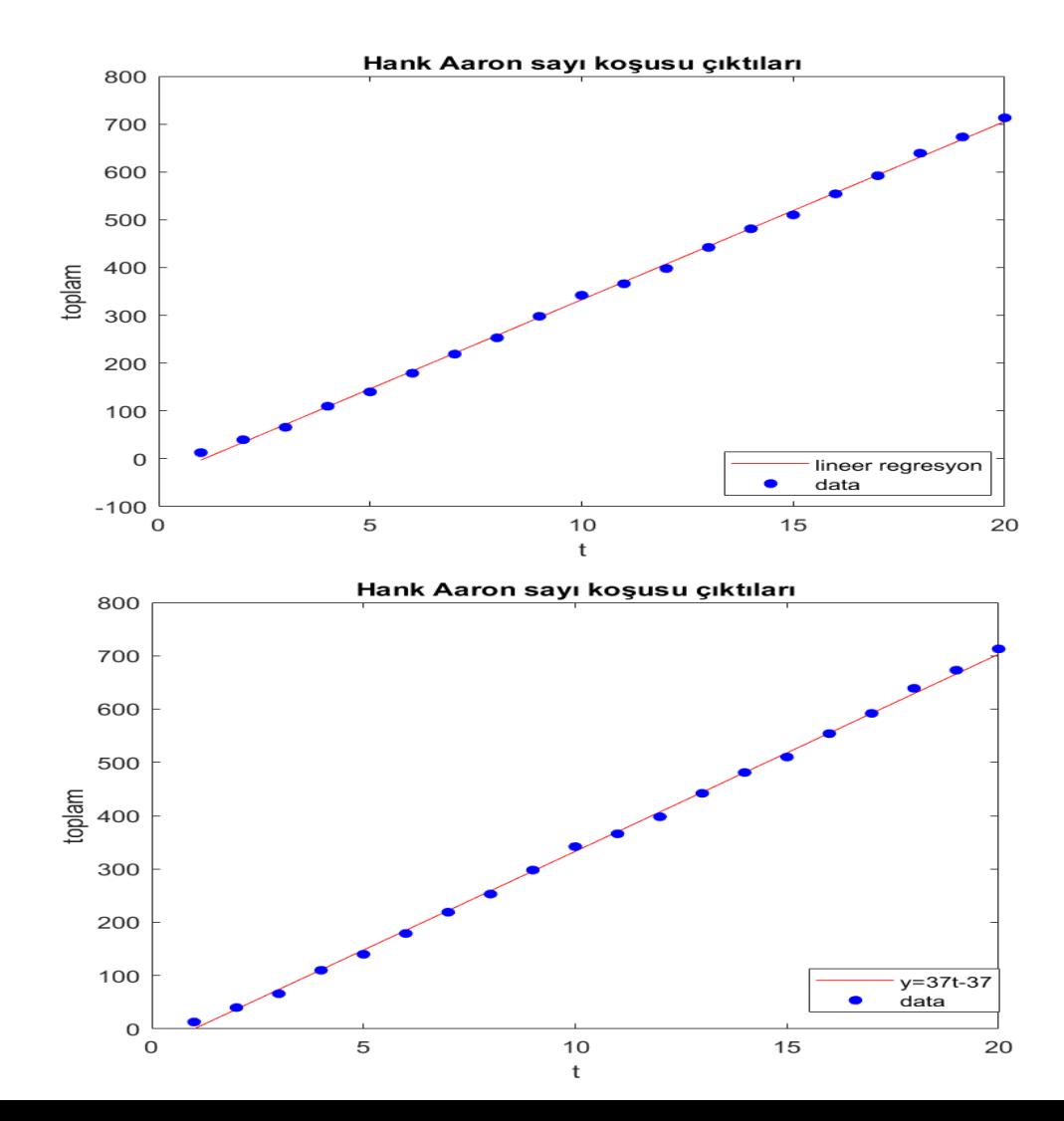

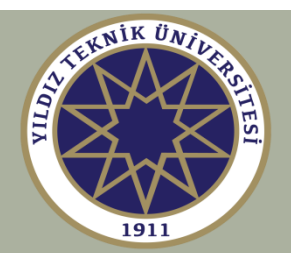

$$
A = load('aaron.dat');
$$
\nti = A(:,2); H = A(:,3);  
\nyi = cumsum(H);  
\np = polyfit(ti, yi, 1);  
\n
$$
\begin{array}{rcl}\n\circ & p & = & \\
\circ & 37.2617 & -39.8474 \\
\nt = linspace(1, 20, 101); \\
y = polyval(p, t); \\
plot(t, y, 'r-', ... \\
ti, yi, 'b, ', ... \\
\text{rankersize'}, 18);\n\end{array}
$$

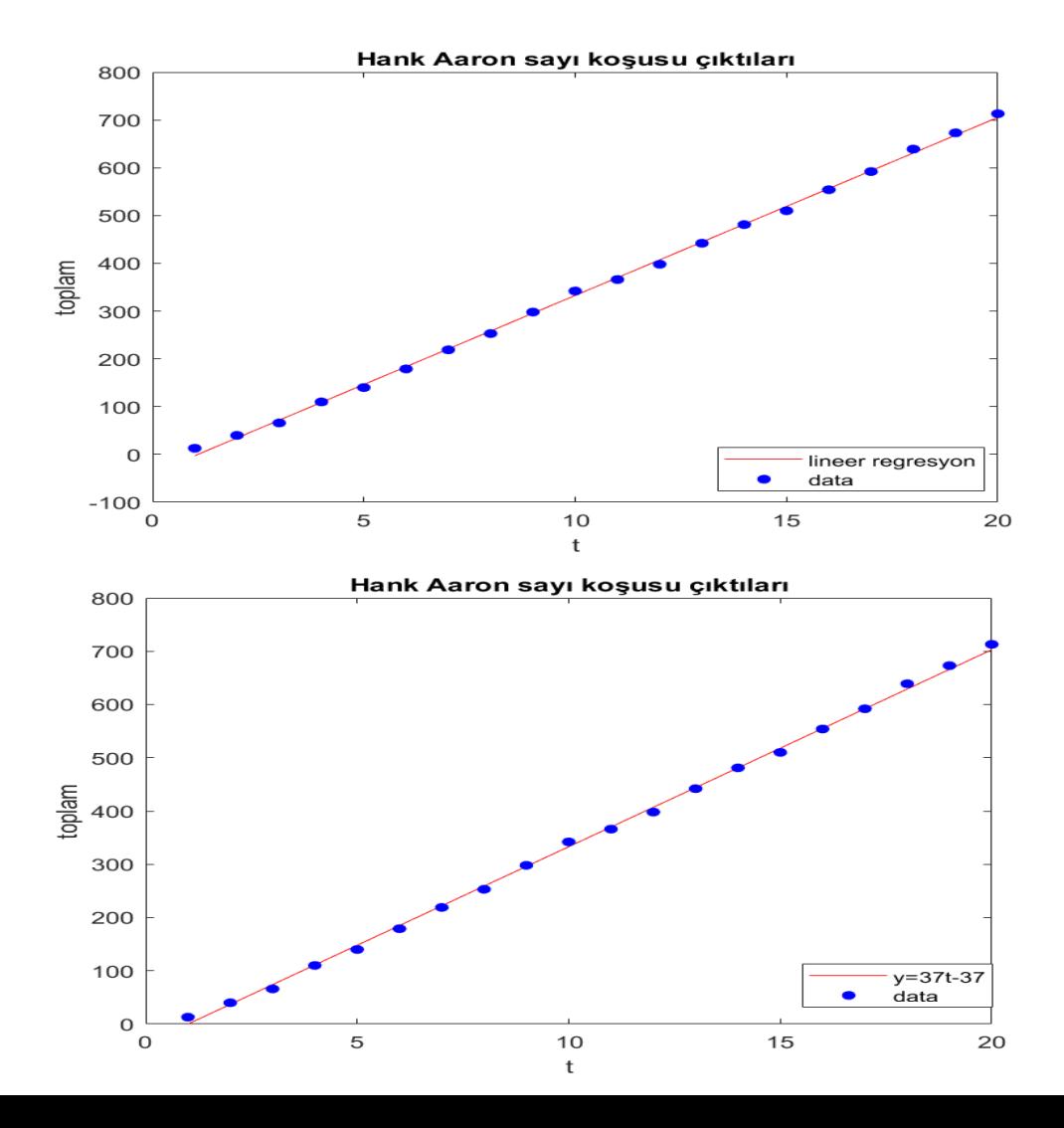

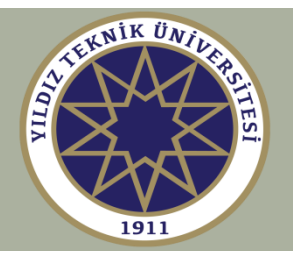

 $\mathbf{Verilen} \quad \{x_i, y_i\}, i=1,2,...,N$   $\mathbf{N}\text{ data not}$ asağıdaki data **modelleri dataların uygun dönüşümleri ile lineer regresyona indirgenebilir.** 

 $\log(y) = ax + \log(b)$ **lineer:**  $y = ax + b$ **üstel:** *g*  $y = be^{ax}$   $log(y) = ax + log(b)$ <br>  $y = b2^{ax}$   $log_2(y) = ax + log_2(b)$ <br>  $y = bxe^{ax}$   $log(y/x) = ax + log(b)$  $= be^{cav}$   $log(v) = ax + log(b)$ 

 $2(y)$  –  $ux$  +  $\log_2(v)$  $2^{ax}$   $\log_2(y) = ax + \log_2(b)$ **üstel:**  $y = b2^{ax}$   $\log_2(y) = ax + \log_2(b)$  $= b2^{cav}$   $\log_2(y) = ax + \log_2(b)$ 

**üstel:**  $y = bxe^{ax}$   $\log(y/x) = ax + \log(b)$ 

**kuvvet:**  $y = bx^u$   $log(y) = a log(x) + log(b)$ 

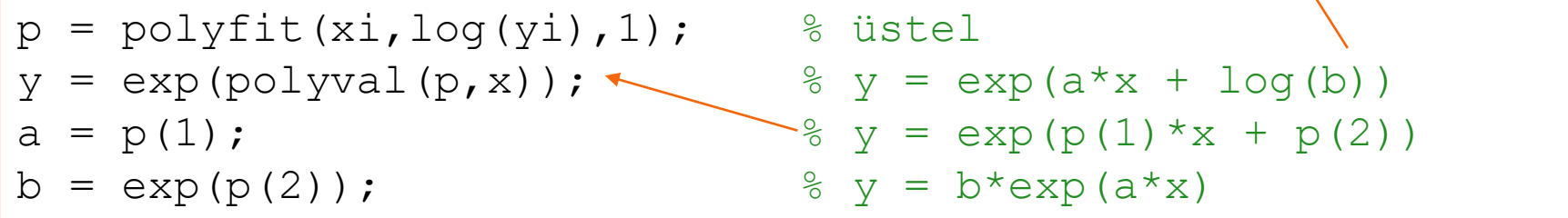

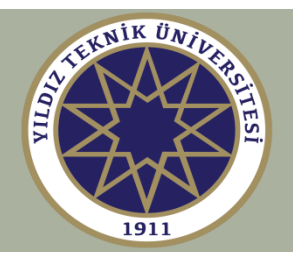

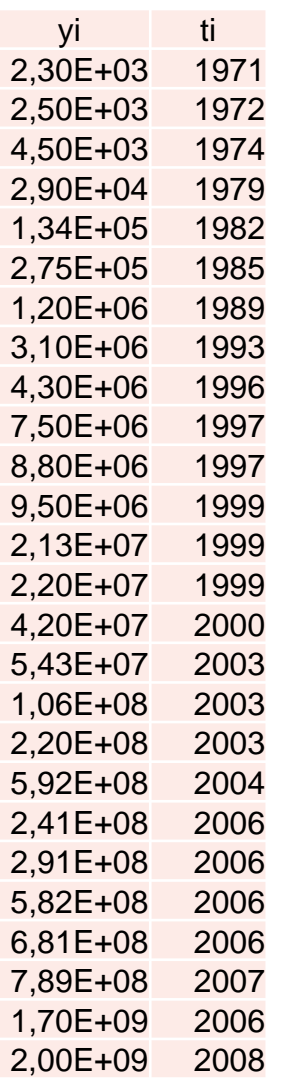

# **Moore yasası fitted model:**  $f(t) = b2^{a(t-t_1)}$ **fitted model:**  $f(t) = b2^{u(t-t_1)}$ <br> $\log_2 f(t) = \log_2 b + a(t-t_1)$  $=$   $\log_2 b + a(t -$

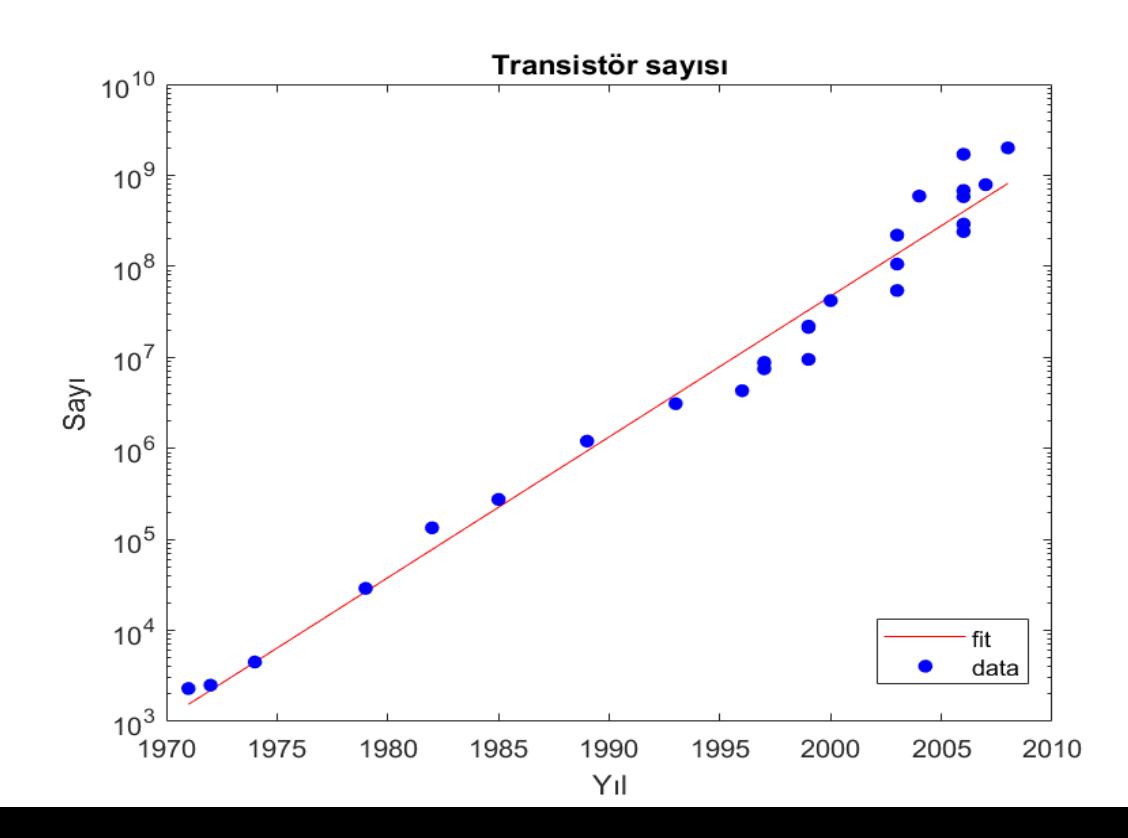

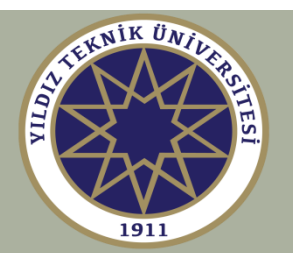

```
Y = load('transistor_count.dat');
y = Y(:,1); t = Y(:,2);t1 = t(1); \text{{\%t1}} = 1971p = polyfit(t-t1, log2(y), 1);\frac{6}{6} p =
\% 0.5138 10.5889 \% b = 2^p(2) = 1.5402e+003
f = 2.^{\wedge}(polyval(p,t-t1));
semilogy (t, f, 'r-', t, y, 'b.', 'markersize', 18)
```
Uydurulmuş model:  $f(t) = b \times 2 \cdot (a \times (t - t)) = 2 \cdot (a \times (t - t)) + \log(2(b))$ ;  $\frac{1}{6}$  a = p(1), log2(b) = p(2)  $\rightarrow$  b = 2^(p(2))

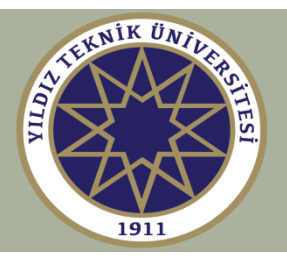

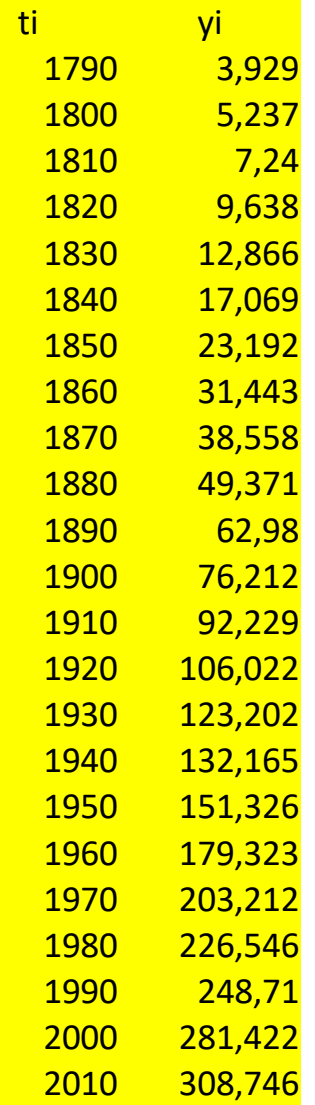

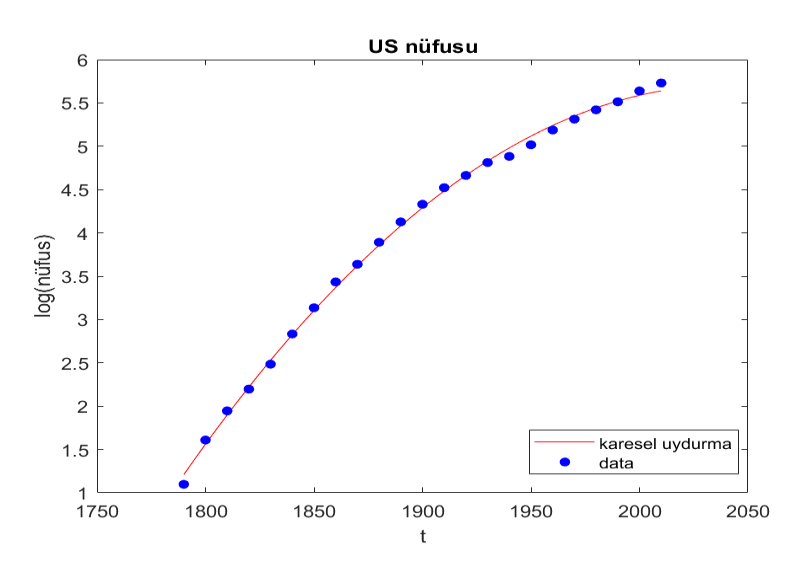

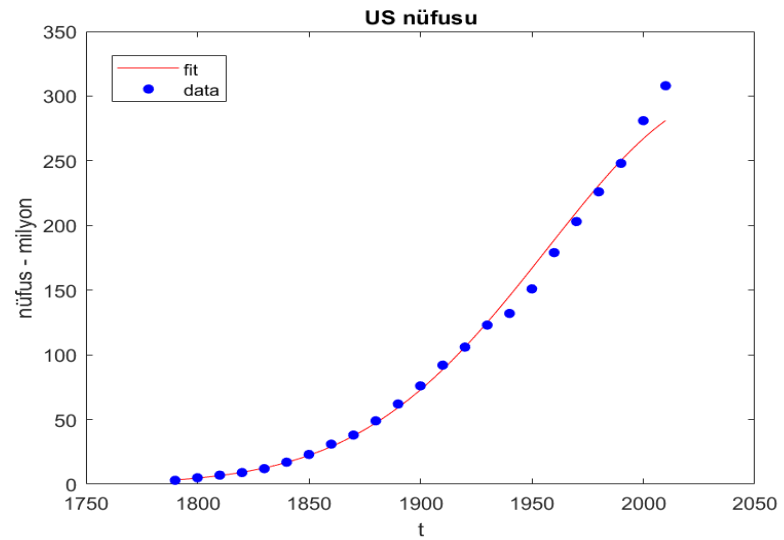

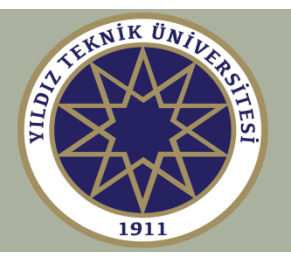

```
A = load('uspop.dat');
ti = A(:, 1); yi = A(:, 2);p = polyfit(ti, log(yi), 2) % karesel uydurma
_{\circ}^{\circ} p =
% -0.0001 0.2653 -266.4672
t = 1inspace(1790, 2010, 201);
y = exp(polyval(p,t));figure; plot(t, log(y), 'r-', ...ti, log(yi), 'b.', 'markersize', 18);
figure; plot(t, y, 'r-'', ...ti, yi, 'b.', 'markersize', 18);
```
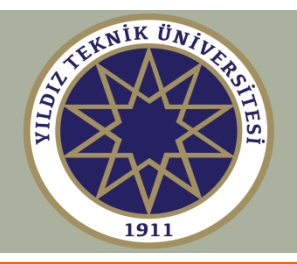

Gezegensel `sicakluk`\n
$$
T = \frac{T_e}{r^{1/2}}
$$
\n
$$
T_e = \textbf{Dünya scaklığı
$$
\n
$$
r = \textbf{Güneșten uzaklık}
$$
\n
$$
T_e = \textbf{Düneșten uzaklık}
$$
\n
$$
r = \textbf{Güneșten uzaklık}
$$

$$
\begin{aligned}\n\text{Dönüştürülen model} \\
\boxed{\ln(T) = \ln(a) - b \ln(r)}\n\end{aligned}
$$

## Varsayılan model

$$
T = \frac{a}{r^b}
$$

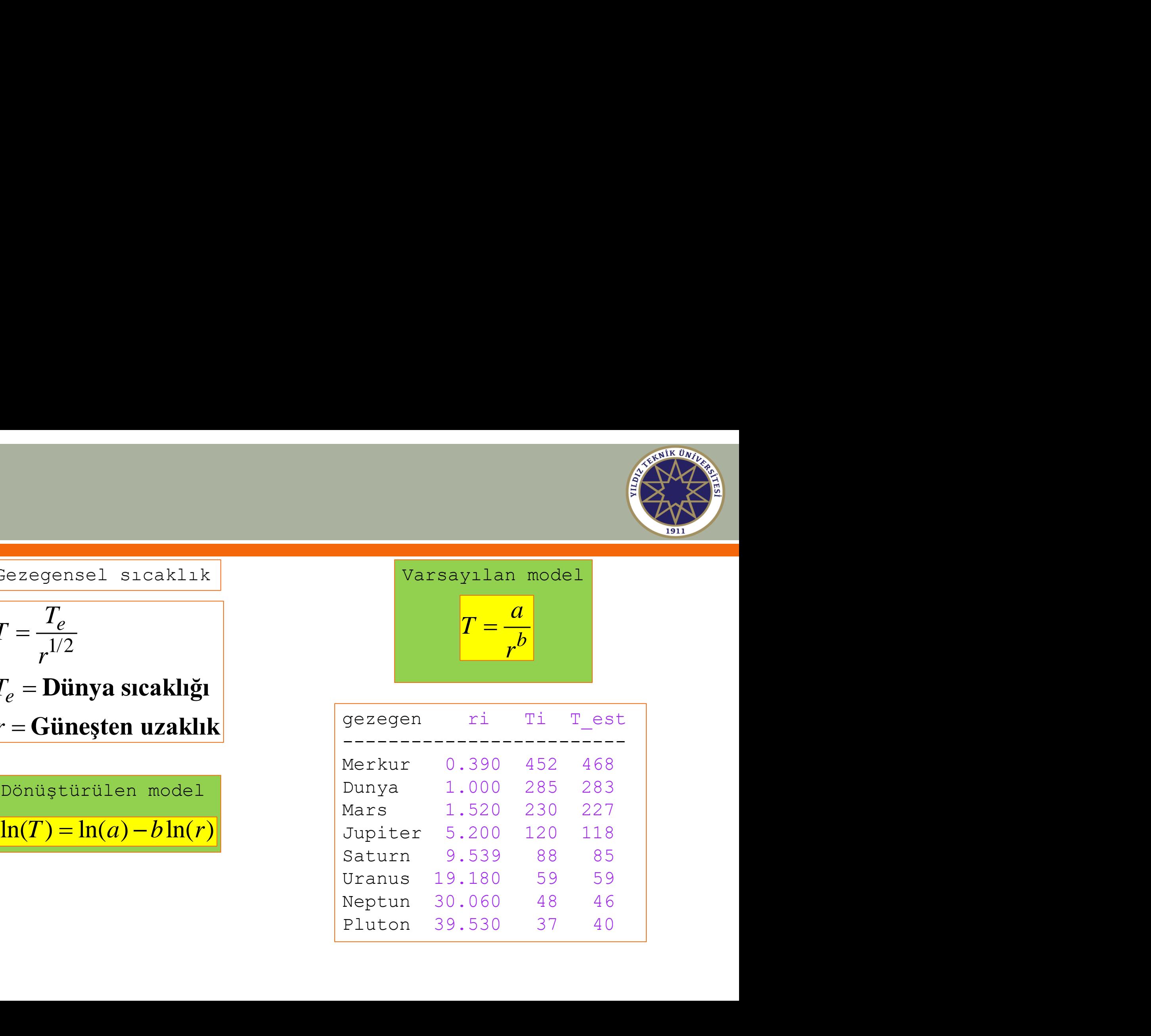

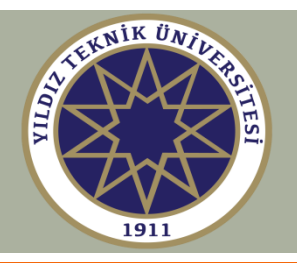

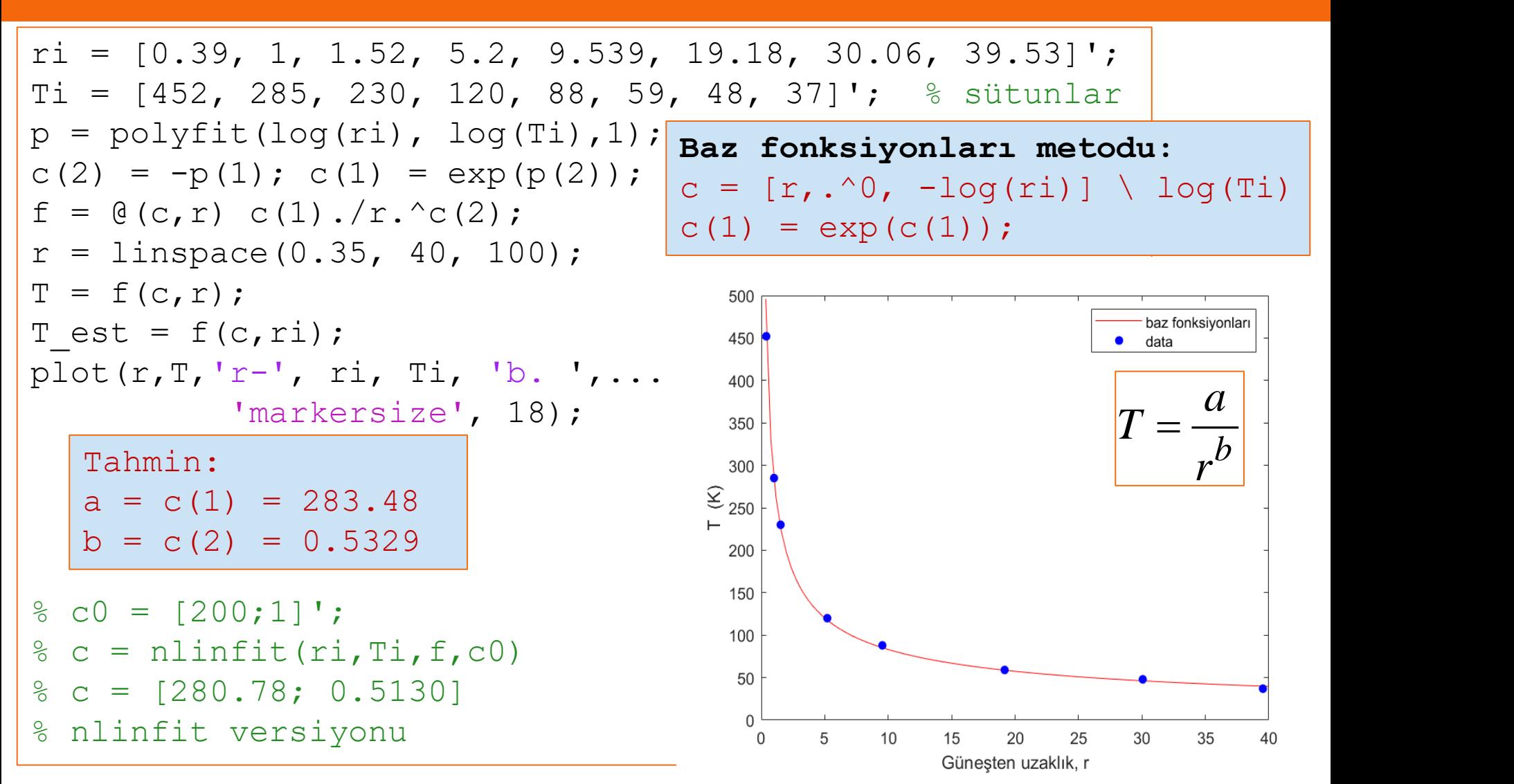

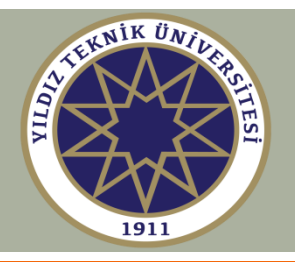

**Eğri uydurma araç kutusu daha karmaşık doğrusal olmayan datalara uygun eğriler uydurmaya izin verir. Ayrıca istatistik ve optimizasyon araç kutularına da bakın.** 

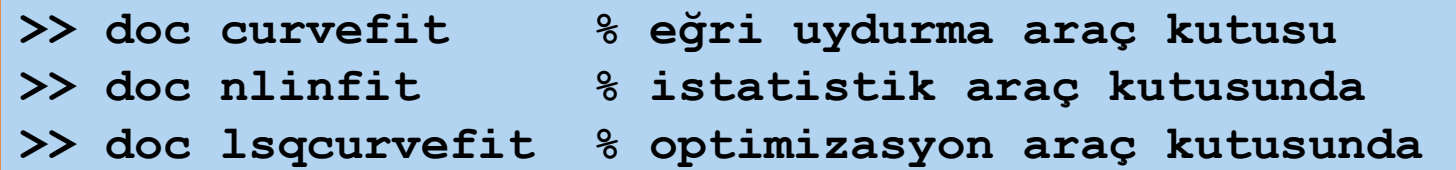

$$
c = nlinkit(xi, yi, f, c0);
$$
\n
$$
c = tahnini parameter vektöri
$$
\n
$$
xi, yi = data nottalari vektöri
$$
\n
$$
c = tglurma fonksiyonu
$$
\n
$$
c0 = bsslangiç parameter vektöri
$$
\n
$$
c0 = bsslangiç parameter vektöri
$$
\n
$$
c = lsqcurvefit(f, c0, xi, yi);
$$
\n
$$
c = lsqcurvefit(f, c0, xi, yi);
$$
\n
$$
c = sqcurvefit(f, c0, xi, yi);
$$
\n
$$
c = sqcurvefit(f, c0, xi, yi);
$$
\n
$$
c = sqcurvefit(f, c1, xi, yi);
$$
\n
$$
c = sqcurvefit(f, c2, xi, yi);
$$
\n
$$
c = sqcurvefit(f, c1, xi, yi);
$$
\n
$$
c = sqcurvefit(f, c2, xi, yi);
$$
\n
$$
c = sqcurvefit(f, c1, xi, yi);
$$
\n
$$
c = sqcurvefit(f, c2, xi, yi);
$$
\n
$$
c = sqcurvefit(f, c1, xi, yi);
$$
\n
$$
c = sqcurvefit(f, c2, xi, yi);
$$
\n
$$
c = sqcurvefit(f, c1, xi, yi);
$$
\n
$$
c = sqcurvefit(f, c2, xi, yi);
$$
\n
$$
c = sqcurvefit(f, c2, xi, yi);
$$
\n
$$
c = sqcurvefit(f, c3, xi, yi);
$$
\n
$$
c = sqcurvefit(f, c3, xi, yi);
$$
\n
$$
c = sqcurvefit(f, c1, xi, yi);
$$
\n
$$
c = sqcurvefit(f, c2, xi, yi);
$$
\n
$$
c = sqcurvefit(f, c3, xi, yi);
$$
\n
$$
c = sqcurvefit(f, c1, xi, yi);
$$
\n
$$
c = sqcurvefit(f, c2, xi, yi);
$$
\n
$$
c = sqcurvefit(f, c3, xi, yi);
$$
\n
$$
c = sqcurvefit(f, c1, xi, yi);
$$
\n<math display="</math>

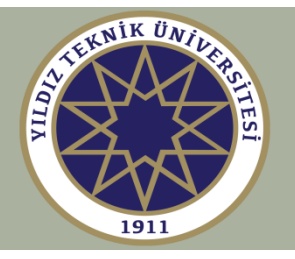

**Eşdeğer olarak en küçük kareler versiyonu fminsearch hazır fonksiyonunu kullanır. En küçük kareler hata kriterini minimize eder:** 

```
J = \theta(c) \text{ sum}((yi-f(c, xi))'.2); 8 L2 norm
c = fminsearch(J,c0);
% bir wi ağırlık vektörü içerebilir
% J = @(c) sum(wi.*(yi-f(c,xi)).^2)
% datalar aykırı değerler varsa daha uygun olan 
% L1-norm kriteri kullanılabilir
J = @(c) sum(abs(yi-f(c,xi))); % L1 norm
c = fminsearch(J,c0);
```
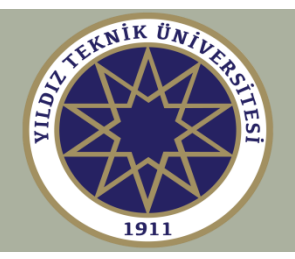

$$
L_2 \text{ kriteri:} \quad J(c) = \sum_{i=1}^{N} |y_i - f(c, x_i)|^2 = \min
$$
\n
$$
L_1 \text{ kriteri:} \quad J(c) = \sum_{i=1}^{N} |y_i - f(c, x_i)| = \min
$$

 $J = \theta(c) \text{ sum}((\text{yi-f}(c,\text{xi})) \cdot \text{A2})$ ;  $\theta$  L2 norm **J = @(c) sum(abs(yi-f(c,xi))); % L1 norm**

**% J(c)'yi tanımlamak için norm(x), norm(x,1) % hazır fonksiyonlarını kullanabiliriz:**

 $J = \theta(c)$  norm(yi-f(c,xi))^2; 8 12 norm **J = @(c) norm(yi-f(c,xi),1); % L1 norm**

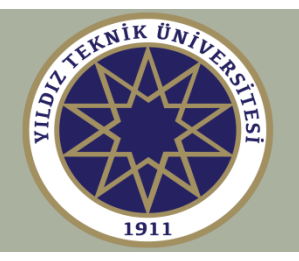

#### **Kullanışlı MATLAB hazır fonksiyonları**

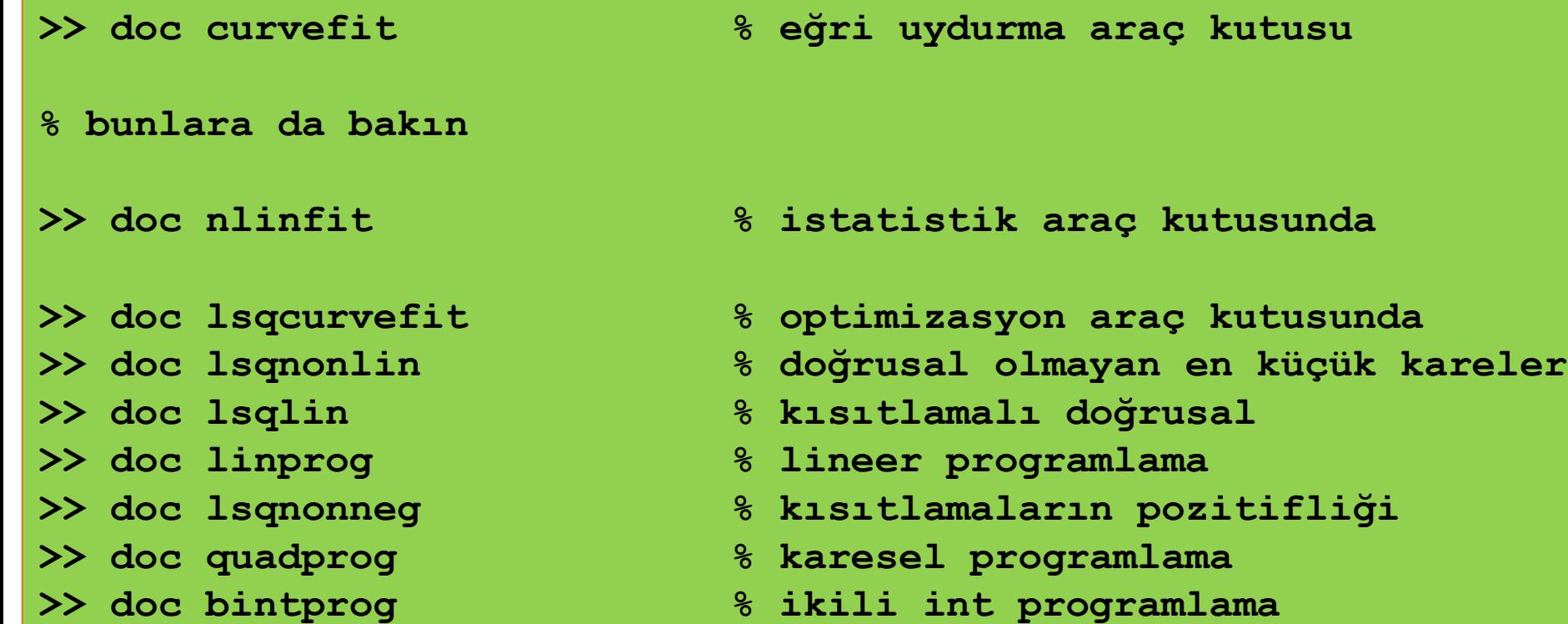

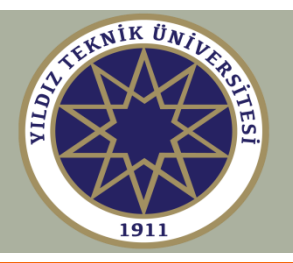

#### **Örnek 1:**

$$
f(c,t) = c_1 + c_2 \cos(c_3 t) e^{-c_4 t}
$$

**Parametre vektörü c = [c1,c2,c3,c4]'**

```
f = \theta(c, t) c(1) + c(2)*cos(c(3)*t).*exp(-c(4)*t);
```

```
ce = [1 \ 2 \ 15 \ 1]'; \frac{1}{6} c = [c1, c2, c3, c4]' = sütun
```

```
rng(201);
ti = 0:0.1:2.9;yi = f(ce, ti) + 0.2*randn(size(ii));
```

```
c0 = [10 10 10 10];
```

```
c =nlinfit(ti, yi, f, c0);
\text{R}^{\circ} c = lsqcurvefit(f,c0,ti,yi);
```
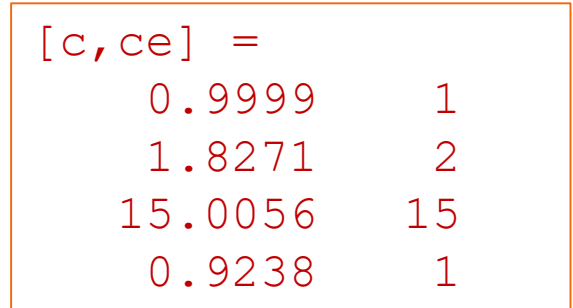

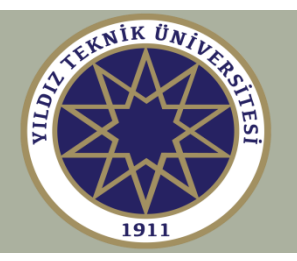

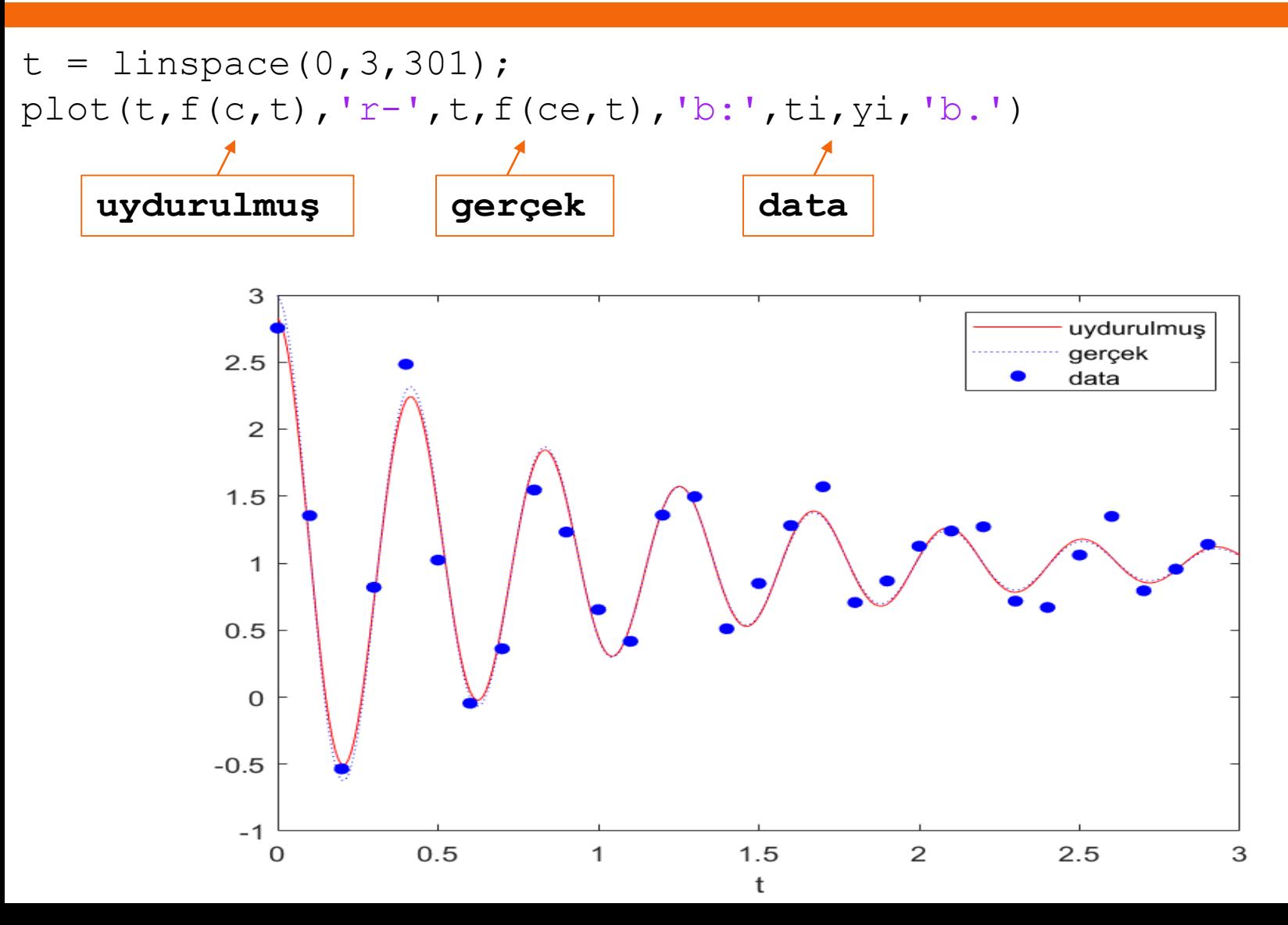

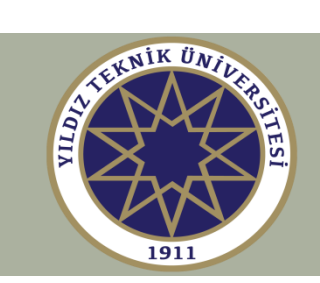

| Ornek 2:                                                                   | $y = (At + b)e^{-at}$ |
|----------------------------------------------------------------------------|-----------------------|
| % tensili değerler üreti<br>A = 5; B = 1; a = 2; <b>gerçek değerler</b> \n |                       |
| rng(100);                                                                  |                       |
| ti = 0:0.3:3;                                                              |                       |
| yi = (A*ti+B).*exp(-a*ti) + ...<br>0.05*randn(size(ti));                   |                       |
| yi = round(yi*100)/100;                                                    |                       |
| ce = [A, B, a]'; <b>gerçek parameter</b>                                   |                       |
| c0 = [1 1 1]; <b>baglangıç parameterleri</b>                               |                       |
| % nlinfit model fonksiyonunu tanımlar                                      |                       |

 $f = \theta(c, t)$   $(c(1) * t + c(2))$ . \*exp(-c(3)\*t);

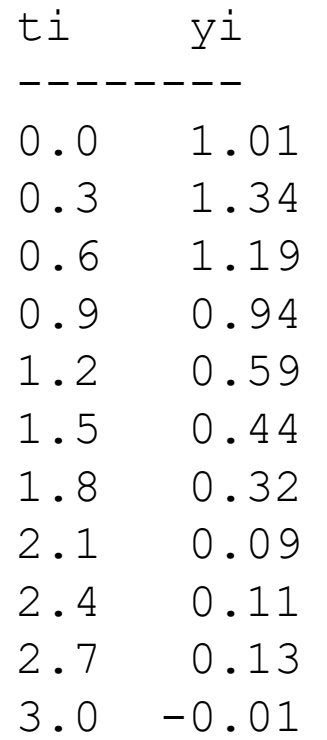

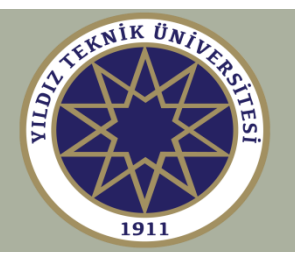

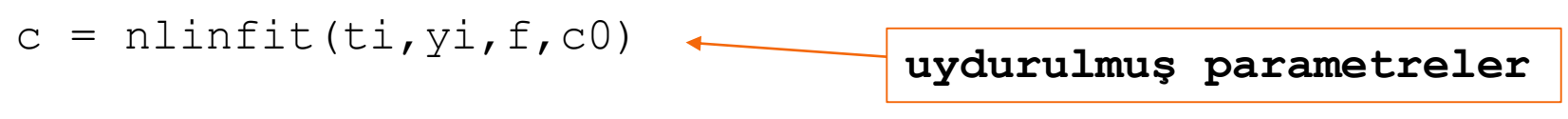

- $t = 1$ inspace(0,3,301);
- plot(t,f(ce,t),'k:', t,f(c,t),'r-' ,ti,yi,'b.')

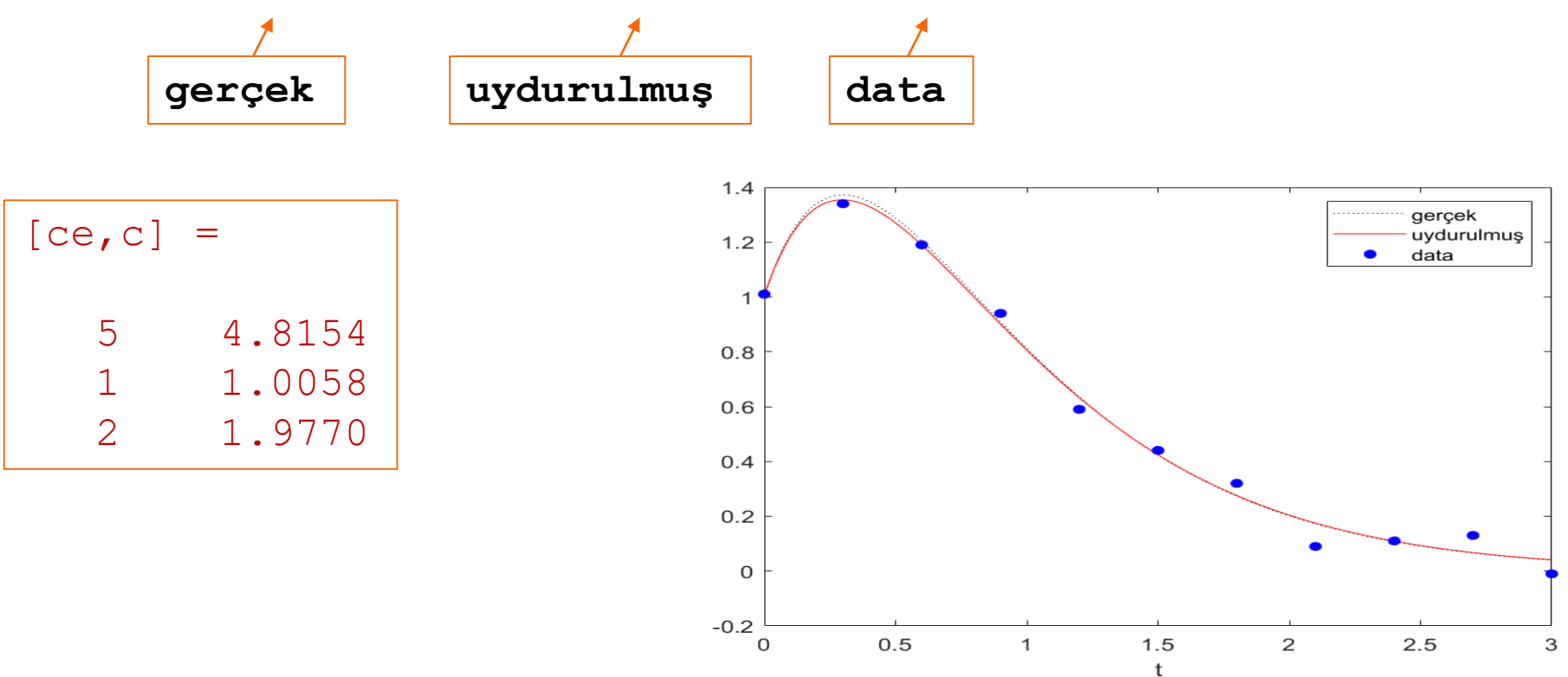